# Development of C++ Application Program for League Equation using Object-Oriented Programming Technique (CAP-LEQ)

Gogo Tamuno-omie, Onokpegu Thompson

**ABSTRACT---**A research was carried out to determine the number of games to be played with a number teams in any sporting event and using a particular point system or value the maximum point to be earned by a team is also determined. The function was actualized using excel's spreadsheet application. This paper is purely an academic paper which focuses on the development of programs and applications using purely object-oriented approach. C++ is used as the programming language as this helps in the study of object-oriented programming with C++.

Key words: League, Points, Matches, Object-Oriented Programming, games

# **1 INTRODUCTION**

his application is a tool to further enhance and add to L the examples so far developed in the study of Object-Oriented Programming Techniques in the world of programming and most importantly in al citadels learning. Technology has driven into all sectors of the world's economy and so will not be out of place to improve and develop better skills in programming since programs are used in all spheres of life and in all disciplines and that is why it is also expedient and important to also consider the sporting world and develop a working application to manage the activities there in, for example, the football leagues across the world. A proper organization of sports could lead to a better society as sports contributes to the unity of people from different background. The learning of programming is also interesting when practical examples and problems are solved since some approaches seem to be abstract in the ears and eyes of students. This is a practical example which people see every day. This paper has bifocal points of achievement; it explains briefly how OOP is studied and applied in the class and also coming up with a handy solution to manage a fresh league or updating an existing league when necessary.

#### 2 ADVANTAGES OF THE APPLICATION (CAP-LEQ)

Immediate feedback, the ability to run on all windows platforms and it is also capable of reducing paper work in management This paper can be a source of learning whenever the study of OOP is enacted in any citadel of learning

#### 4 DEVELOPMENT OF THE APPLICATION (CAP-LEQ)

The CAP-LEQ package was written using C++ Object-Oriented Programming Technique. Other computer tools adopted were; Dev-C++ IDE and Windows 7 Operating System as the platform. The program was broken down into smaller aspect considered to be; the first module takes care of the input methods, the computation methods and the output methods by using the function as given as  $Tn = 2[(n^2) - n]$ . The second module is the control structures that enable the program run until a quit value is entered.

#### **5 ANALYSIS**

The equation is stated as  $Tn = 2[(n^2) - n]$ . Where;

Tn is the total number of matches to be played

n is the total number of teams that will participate in the league for a season

points is the adopted point to award a team that wins a match(draws not considered)

loose point to drop when a team loses a match or draws a match.

Matchplay a match played and a question is asked if a team wins, draws or loses.

Maxpoints is the total point earned by a team at the end of the season.

TeamRecord this displays the current status of a team (game played, wins, draws, loses and current points)

## 5.1 CLASS DIAGRAM

| LeagueEquation                     |
|------------------------------------|
| -Tn:int=0                          |
| -n:int=0                           |
| -points:int=0                      |
| -wins:int=0                        |
| -draws:int=0                       |
| -loses:int=0                       |
| +LeagueEquation(Tn:int,n:int,point |
| s:int)                             |
| +setNumberOfMatches(Tn:int,n:int)  |
| +getNumberOfMatches():int          |
| +setdrawPoint(dp:int)              |
| +setMatchResults():int             |
| +setResults():int                  |
| +setPoints(points:int, n:int)      |
| +getPoints():int                   |
| +getIdividualMatches():int         |
| +getPoints():int                   |
| +getNumberOfMatches():int          |
| +toString():string                 |

//START LeagueEquation(){//default constructor numberOfTeams = 0; points = 0; //points is initialize to the contemporary point system drawPoint = 0;//drawPoint is initialize to the contemporary point system loses = 0;draws = 0;wins = 0;void setPoints(int point){ points=point; } void setdrawPoint(int dp){ drawPoint=dp; } void setMatchResults(){ cout<<"Enter Number of Wins: "; cin>>wins; cout<<"Enter Number of Draws: "; cin>>draws; cout<<"Enter Number of Loses: "; cin>>loses; void setResults(){ bool quit = false; int counter = 1; char result; cout << "ENTER MATCH RESULTS:Win (W) | Draw (D) | Lose (L)"; do{ cout<<"\nMatch "<< cin>>result; if (result =='W'  $\mid$  | result wins = wins + 1; }else if (result =='D'|| result == draws = draws + }else if (result =='L'| | result == 'l'){ loses = loses + 1;}else if (result == '0' | | result ==

int wins, draws, loses;

```
quit = true;
```

counter +=1;

}

## 5.2 CODING

/\*

An Application written in C++ to solve the league management problem By: GOGO, Tamunoomie/Thompson Onokpegu Date: 20/01/2016 School: RIVERS STATE POLYTECHNIC, BORI \*/ #include<iostream> #include<string> #include<iomanip> counter <<" Result (W,D,L): "; using namespace std; bool quit=false; class LeagueEquation { == 'w'){ private: /\*keeps count of loses, draws and wins Their values can be set with either 'd'){ setMatchResults() or setResults() functions\*/ 1; int numberOfTeams: //Takes the number of teams that will participate in the league int points; o' | result == O'//Explains or takes the points as decided by the management team int drawPoint;//represents the number of points awarded in a draw public:

```
}while(counter <=
                                                                                }
getIdividualMatches());
                                                                };
                                                                //custom design data type: team
                                                                struct teamRecord{
                }
                                                                        string name;
                int teamPoint(){
                                                                        int matches;
                        int wpoints, dpoints;
                                                                        int wins;
                        wpoints = wins * points;
                                                                        int draws;
        //calculate points obtained from all wins
                                                                        int loses;
                        dpoints = draws * drawPoint;
                                                                        int points;
        //calculate points obtained from all draws
                                                                };
                        return (wpoints + dpoints);
        //return the sum of all points obtained from wins
                                                                void manageLeague(){
and draws
                                                                        char response;
                }
                                                                        int points, drawPoint, teams;
                int gamesPlayed(){//Calculates number of
games played
                                                                        cout<<"\n≕
                                                                                                           ======""<<e
                        int numberOfGames;
                                                                ndl;
                                                                                cout << "TO QUIT, ENTER 0
                        numberOfGames = wins + draws
                                                                PLEASE"<<endl;
+ loses;
                        return numberOfGames;
                }
                                                                                                      cout<<"=
                //END
                                                                                cout << "\n";
                                                                                cout<<"ENTER THE NUMBER OF
                                                                TEAMS: ";
                void setNumberOfMatches(int n){
                        numberOfTeams=n;
                                                                                cin>>teams;
                                                                                if(teams==0 || teams==1){
                }
                int getNumberOfMatches(){
                                                                                        cout <<"TEAMS CANNOT BE
                double
                                                                ONE(1) OR DO YOU WANT TO QUIT(Y/N)";
x=2*((numberOfTeams*numberOfTeams)-
                                                                                cin>>response;
                                                                        if(response=='Y'||response=='y'){
numberOfTeams);
                                                                                        quit=true;
                        x = x/2;
                                                                                        cout<<"THANK YOU FOR
                        return x;
                                                                USING THE SYSTEM.BYE!";
                }
                void setPoints(int p, int t){
                                                                                        exit(0);
                        numberOfTeams=t;
                                                                                        }else{
                        points=p;
                                                                                                        quit=false;
                                                                                                        cout<<"ENTER
                }
                double getPoints(){
                                                                THE NUMBER OF TEAMS: ";
                        double
                                                                                                        cin>>teams;
x=2*((numberOfTeams*numberOfTeams)-
                                                                                        }
numberOfTeams);
                        double v=x/numberOfTeams;
                                                                                }
                        return v*points;
                                                                                        cout<<"ENTER THE POINT
                                                                SYSTEM: ";
                }
                                                                                  cin>>points;
                double getIdividualMatches(){
                        return 2*((numberOfTeams-1));
                                                                                  cout<<"ENTER THE DRAW POINT: ";
                                                                                  cin>>drawPoint;
                string toString(){
                        cout<<this-
                                                                                        //START NEW
>numberOfTeams<<this->points<<endl;
```

|                                                                                                    | /*Creates an Array of                                                                                                    | char response;                                                              |
|----------------------------------------------------------------------------------------------------|----------------------------------------------------------------------------------------------------|-----------------------------------------------------------------------------|
| LeagueEquation Object (                                                                                                    |                                                                                                    | cout<<"ENTER THE NUMBER OF TEAMS                                            |
| the size of the array*/                                                                                                    | the number of teams represents                                                                                                    | "< <endl;< td=""></endl;<>                                                  |
| the size of the array*/                                                                                                    | LeagueEquation leq[teams];                                                                                                    | cin>>teams;<br>if(teams==0    teams==1){                                    |
|                                                                                                    | /*Creates an Array of the                                                                                                    | cout<<"TEAMS CANNOT BE 0 OR 1. PLEASE ENTER A                               |
| structure teamRecord -                                                                                                    | ,                                                                                                    | VALID NUMBER OF TEAMS FROM 2"< <endl;< td=""></endl;<>                      |
|                                                                                                    | number of teams represents the                                                                                                    |                                                                             |
| size of the array*/                                                                                                    |                                                                                                    | }else{                                                                      |
|                                                                                                    | teamRecord newTeam[teams];                                                                                                    | quit=false;                                                                 |
|                                                                                                    |                                                                                                    | cout<<"ENTER THE                                                            |
|                                                                                                    | for(int i=0;i <teams;i++){< td=""><td>POINT SYSTEM "&lt;<endl;< td=""></endl;<></td></teams;i++){<>                                            | POINT SYSTEM "< <endl;< td=""></endl;<>                                     |
| log[i] cotDointo(                                                                                                    | nointa tooma).                                                                                                    | cin>>points;                                                                |
| leq[i].setPoints(j                                                                                                    | cout<<"ENTER NAME                                                                                                    | LeagueEquation leq;                                                         |
| OF TEAM: ";                                                                                                    | cout << ENTER INAME                                                                                                    | Leaguellquation req,                                                        |
| 01 121100 )                                                                                                    | cin>>newTeam[i].name;                                                                                                    | leq.setNumberOfMatches(teams);                                              |
|                                                                                                    | //if(newTeam[i].name)                                                                                                    | int numberofmat=leq.getNumberOfMatches();                                   |
|                                                                                                    | leq[i].setResults();                                                                                                    | leq.setPoints(points, teams);                                               |
|                                                                                                    | newTeam[i].matches =                                                                                                    | <pre>double ind=leq.getIdividualMatches();</pre>                            |
| leq[i].gamesPlayed();                                                                                                    |                                                                                                    | double numberofpoints=leq.getPoints();                                      |
|                                                                                                    | newTeam[i].wins =                                                                                                    |                                                                             |
| leq[i].wins;                                                                                                    | a contra contra da contra                                                                                                    |                                                                             |
| log[i] drawe:                                                                                                    | newTeam[i].draws =                                                                                                    | cout<<"                                                                     |
| leq[i].draws;                                                                                                    | newTeam[i].loses =                                                                                                    | ; <                                                                         |
| leq[i].loses;                                                                                                    | new reant[1].103es -                                                                                                    | ' cout<<"MATCHES PER SEASON                                                 |
| ied[i]iieeee)                                                                                                    | newTeam[i].points =                                                                                                    | /-"< <numberofmat<<"- "<<endl;<="" td=""></numberofmat<<"->                 |
| leq[i].teamPoint();                                                                                                    |                                                                                                    |                                                                             |
|                                                                                                    |                                                                                                    | cout<<"===================================                                  |
|                                                                                                    | }                                                                                                    | ;                                                                           |
|                                                                                                    |                                                                                                    | cout<<""< <endl;< td=""></endl;<>                                           |
|                                                                                                    |                                                                                                    |                                                                             |
| GUE TABLE\n=====                                                                                                    | \nLEA<br>\nLEA;                                                                                                    |                                                                             |
|                                                                                                    |                                                                                                    | ,<br>cout<<"MATCHES BY                                                      |
| cout<<"Team"<<                                                                                                    | <pre>Setw(8)&lt;&lt;"M"&lt;<setw(5)<<"w"<<set< pre=""></setw(5)<<"w"<<set<></pre>                                                              | INDIVIDUAL TEAM /-"< <ind<"- "<<endl;<="" td=""></ind<"->                   |
| w(5)<<"D"< <setw(5)<<"l'< td=""><td></td><td></td></setw(5)<<"l'<>                                                                                                    |                                                                                                    |                                                                             |
|                                                                                                    | cout<<"                                                                                                    | cout<<"===================================                                  |
| \n";                                                                                                    |                                                                                                    | ;                                                                           |
|                                                                                                    | for(int j=0;j <teams;j++){< td=""><td>cout&lt;&lt;""&lt;<endl;< td=""></endl;<></td></teams;j++){<>                                            | cout<<""< <endl;< td=""></endl;<>                                           |
|                                                                                                    |                                                                                                    |                                                                             |
|                                                                                                    | n[j].name< <setw(8)<<newteam[j].m< td=""><td>cout&lt;&lt;"""&lt;<endl< td=""></endl<></td></setw(8)<<newteam[j].m<>                            | cout<<"""< <endl< td=""></endl<>                                            |
| atches < <setw(5)<<newte< td=""><td>eam[j].wins;</td><td>;<br/>cout&lt;&lt;"MAXIMUM POINTS</td></setw(5)<<newte<>                                                                              | eam[j].wins;                                                                                                    | ;<br>cout<<"MAXIMUM POINTS                                                  |
| cout< <setw(5)<<< td=""><td>ínewTeam[j].draws&lt;<setw(5)<<new< td=""><td>OBTAINABLE/-"&lt;<numberofpoints<<"- "<<endl;<="" td=""></numberofpoints<<"-></td></setw(5)<<new<></td></setw(5)<<<> | ínewTeam[j].draws< <setw(5)<<new< td=""><td>OBTAINABLE/-"&lt;<numberofpoints<<"- "<<endl;<="" td=""></numberofpoints<<"-></td></setw(5)<<new<> | OBTAINABLE/-"< <numberofpoints<<"- "<<endl;<="" td=""></numberofpoints<<"-> |
|                                                                                                    | <pre>cnewTeam[j].points&lt;<endl;< pre=""></endl;<></pre>                                                                                      | ·····                                                                       |
| ( <sup>-</sup> )                                                                                                    | }                                                                                                    | cout<<""< <endl< td=""></endl<>                                             |
| }                                                                                                    |                                                                                                    | ;                                                                           |
|                                                                                                    | o decide and understand the                                                                                                    | cout<<"\n";                                                                 |
|                                                                                                    | removing a team to or from                                                                                                    | }                                                                           |
| existing league.                                                                                                    |                                                                                                    |                                                                             |
| int points, teams;                                                                                                    |                                                                                                    |                                                                             |

International Journal of Scientific & Engineering Research, Volume 7, Issue 8, August-2016 ISSN 2229-5518

exit(0);} //menu function which is a void function } void menu(void){ else cout<<" | -----\*MENU\*-----{ | n'';quit=false; cout<<" //doSomething(); =====\n"; cout <<" | ENTER(1) TO DECIDE break; MATCHES AND POINTS. |\n"; cout<<" | ENTER(2) TO RECORD MATCH case '3': OUTCOMES cout << "DO YOU WANT TO | n'';QUIT(Y/N)" << endl; cout <<" | ENTER(0) TO EXIT cin>>response; |\n"; cout<<" if(response=='Y'||response=='y') =\n"; } int main(){ quit=true; do{ cout<<"THANK YOU FOR menu(); USING THE SYSTEM.BYE!"; char choice; exit(0);char response; } cout<<"ENTER ANY OF THE NUMBERS TO START"<<endl: else{ cin>>choice; quit=false; switch(choice){ break; case '1' : case '0' : cout << "DO YOU WANT TO analyseLeague(); cout << "DO YOU WANT TO QUIT(Y/N)" << endl; QUIT(Y/N)" << endl; cin>>response; cin>>response; if(response=='Y'||response=='y') if(response=='Y' | | response=='y'){ quit=true; else quit=true; quit=false; cout<<"THANK YOU FOR USING THE SYSTEM.BYE!": break: exit(0);default : }else{ cout << "ENTER A VALID CHOICE" << endl; quit=false; //DoAnother(); break; break: } case '2' : }while(!quit); manageLeague(); cout << "DO YOU WANT TO  $QUIT(Y/N)'' \ll endl;$ //END NEW cin>>response; return 0; if(response=='Y'||response=='y') } ł quit=true; cout<<"THANK YOU FOR USING THE SYSTEM.BYE!";

## 6 TESTING/RESULTS

Running the program

| CAP dev   | 8/4/2016 |
|-----------|----------|
| CAP.exe   | 8/4/2016 |
| CAPlayout | 8/4/2016 |
| CAP.o     | 8/4/2016 |

Figure: Executable file icon to run the program

Below is the first menu screen that helps you to do what you want to

| ſ  | C:\Users\sammmty\Desktop\LeagueApp\CAP.exe |  |
|----|--------------------------------------------|--|
| L  |                                            |  |
| Ш  |                                            |  |
| Ш  | ENTER(1) TO DECIDE MATCHES AND POINTS.     |  |
| U. | ENTER(2) TO RECORD MATCH OUTCOMES          |  |
| L  | ENTER(0) TO EXIT                           |  |
| L  |                                            |  |
| L  | ENTER ANY OF THE NUMBERS TO START          |  |
| Ш  |                                            |  |
| Ш  |                                            |  |
| L  |                                            |  |

Figure: Initial menu to select what to do

Initial output screen that prompts for user input to be able to know how many teams use and the points so as to plan and draw the time table for match days.

| C:\Users\sammmty\Desktop\LeagueApp\Lea                            | gueManager.exe |
|-------------------------------------------------------------------|----------------|
| ENTER(1) TO DECIDE MATCHES AND<br>ENTER(2) TO RECORD MATCH OUTCOM |                |
| ENTER(Ø) TO EXIT                                                  |                |
| ENTER ANY OF THE NUMBERS TO STAR                                  | Γ              |
| ENTER THE NUMBER OF TEAMS                                         |                |
| ENTER THE POINT SYSTEM                                            |                |
| MATCHES PER SEASON /-380-/                                        |                |
|                                                                   |                |
| MATCHES BY INDIVIDUAL TEAM /-38                                   |                |
| MAXIMUM POINTS OBTAINABLE/-114-/                                  |                |
|                                                                   |                |
| DO YOU WANT TO QUIT(Y/N)                                          |                |

Figure: Analyzing the size of the league for decision making

Final output screen displaying the two different inputs from the user and also the corresponding outputs after the operation is complete. Output screen to enter match outcomes that shows the table of performance at the end

| C:\Users\sammmty\Desktop\LeagueApp\LeagueManager.exe                                            |
|-------------------------------------------------------------------------------------------------|
| !:                                                                                              |
| ENTER(1) TO DECIDE MATCHES AND POINTS.<br>ENTER(2) TO RECORD MATCH OUTCOMES<br>ENTER(0) TO EXIT |
| ENTER ANY OF THE NUMBERS TO START                                                               |
| TO QUIT, ENTER Ø PLEASE                                                                         |
| ENTER THE NUMBER OF TEAMS:                                                                      |

Figure: Capturing the different matches

| C:\Users\sammmty\Desktop\LeagueApp\LeagueManager.exe                                                                               |         |
|----------------------------------------------------------------------------------------------------|---------|
| II                                                                                                    |         |
| ENTER(1) TO DECIDE MATCHES AND POINTS.<br>ENTER(2) TO RECORD MATCH OUTCOMES<br>ENTER(0) TO EXIT                                    |         |
| ENTER ANY OF THE NUMBERS TO START<br>2                                                                                             |         |
| TO QUIT, ENTER Ø PLEASE                                                                                                    |         |
| ENTER THE NUMBER OF TEAMS: 2<br>ENTER THE POINT SYSTEM: 2<br>ENTER THE DRAW POINT: 1<br>ENTER NAME OF TEAM: MANU                   |         |
| ENTER MATCH RESULTS: Win (W)! Draw (D)! Lose<br>Match 1 Result (W,D,L): W                                                          | <l></l> |
| Match 2 Result (W.D.L): L<br>ENTER NAME OF TEAM: MANC<br>ENTER MATCH RESULTS: Win (W)! Draw (D)! Lose<br>Match 1 Result (W.D.L): L | <l></l> |
| Match 2 Result (W,D,L): W<br>LEAGUE TABLE                                                                                          |         |
| Team M W D L P                                                                                                    |         |
| MANU 2 1 0 1 2<br>MANC 2 1 0 1 2<br>DO YOU WANT TO QUIT(Y/N)                                                                       |         |

Figure: Showing table standing

When user tries to enter the sentinel value 0 to quit

| C:\Users\sammmty\Desktop\LeagueApp\LeagueEquation.exe               |
|---------------------------------------------------------------------|
| NUMBER OF MATCHES WILL BE /-144-/ MATCHES                           |
| **************************************                              |
| **************************************                              |
| **************************************                              |
| ENTER THE NUMBER OF TEAMS                                           |
| DO YOU WANT TO QUIT(Y/N)<br>N<br>********************************** |
| **************************************                              |

Figure: System rejects and corrects wrong entry When a decision has to be taken either to quit the application or to continue using it

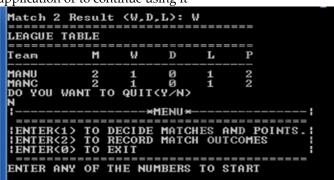

To ensure that number of teams is not 0 or 1,

The output shows when a 0 is entered and the output becomes

"Teams cannot be 0 or 1..."

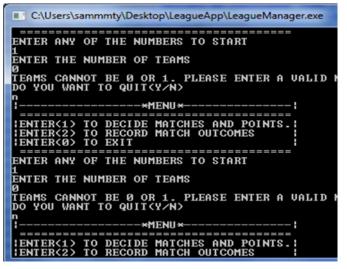

When a 1 is entered as the number of teams, the output is "Teams cannot be 0 or 1..."

| 200 |                                                                     |
|-----|---------------------------------------------------------------------|
|     | DO YOU WANT TO QUIT(Y/N)                                            |
|     | n<br>!!                                                             |
|     |                                                                     |
|     |                                                                     |
|     | ENTER(1) TO DECIDE MATCHES AND POINTS.                              |
|     | ENTER(2) TO RECORD MATCH OUTCOMES                                   |
|     |                                                                     |
|     | ENTER(0) TO EXIT                                                    |
|     |                                                                     |
|     | ENTER ANY OF THE NUMBERS TO START                                   |
|     | ENTER ANY OF THE NUMBERS TO START                                   |
|     | 1                                                                   |
|     | ENTER THE NUMBER OF TEAMS                                           |
|     |                                                                     |
|     | TEANS CANNOT DE C AD 4 DIFACE ENTER A NALLE NUMBER AF TEANS FRANC   |
|     | TEAMS CANNOT BE 0 OR 1. PLEASE ENTER A VALID NUMBER OF TEAMS FROM 2 |
|     | DO YOU WANT TO QUIT(Y/N)                                            |
|     |                                                                     |

Figure: System sends error message when 1 team is entered

Gogo Tamuno-omie is presently a lecturer in the Computer Science Department of Rivers State Polytechnic, Bori, Nigeria and heading towards a Doctorate Degree (sammmty@yahoo.com)

.....

Thompson Onokpegu is currently pursuing his HND in computer Science in the same school

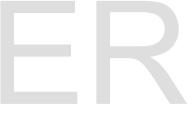

### 7 CONCLUSION

In order to implement the use of any type of instructional software, instructional technology and educational technology, teachers must feel confident in its operation and their own ability to integrate it into daily classroom practices (Bandele & Adekunle, 2015). The use of computer technology enhance teacher to student interaction, student to student interaction as well as it helps student to become more independent. Computer technology, when properly used, can enhance learning and has the potential to positively influence students' success rates (Carter, 2004). On the basis of the major findings of this study, it was conducted that the use of CAP-LEQ package is more positive and effective in improving the management leagues of any sporting event or games in any part of the world. Also, encourage or motivate students to practices more than they thought and improve the proficiency in computer use which will be valuable later in life.

#### 8 REFERENCES

 Development of C++ Application Program for Solving Quadratic Equation in Elementary School in Nigeria Journal of Education and Practice ISSN 2222-1735 (Paper) ISSN 2222-288X (Online) Vol.6, No.28, 2015 accessed(June, 2015)

[2] Eunsuk K & JeanY () 6.088 Intro to C/C++ Day 4: Object-oriented programming in C++ <u>http://ocw.mit.edu/courses/electrical-engineering-and-computer-science/6-088-introduction-to-c-memory-management-and-c-object-oriented-programming-january-iap-2010/lecture-notes/MIT6\_088IAP10\_lec04.pdf</u> accessed(June, 2015)

[3] <u>http://www.cprogramming.com/tutorial/references.html</u>

[4] Gogo, T(2015) Optimizing League Management Using Square Matrix Relation, International Journal of Current Research, vol7,Issue 12, pp23592-23595, December, 2015 <u>http://www.journalcra.com/article/optimizing-leaguemanagement-using-square-matrix-relation</u> accessed(June, 2015)

[5] Gillius's Programming, Learning Object Oriented Programming in C++ accessed(June, 2015)[]Herbert .S (1998)C++ *The complete reference* Third Edition

http://www.uml.org.cn/c++/pdf/C%2B%2BComplete%20Ref erence%20(3rd%20Ed.).pdf accessed(June, 2015) [6] Object-Oriented Analysis and Design with Applications (G. Booch, et. al) 54

[7] C++ Programming Language Object-Oriented
 Programming (OOP) in C++
 <u>https://www3.ntu.edu.sg/home/ehchua/programming/cpp/</u>
 <u>cp3\_OOP.html</u> accessed(June, 2015)

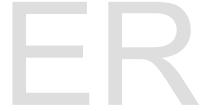